$,$  tushu007.com

 $<<$ Illustrator CS2

书名:<<Illustrator CS2中文版实例教程>>

- 13 ISBN 9787542736413
- 10 ISBN 7542736418

出版时间:2008-1

页数:339

PDF

更多资源请访问:http://www.tushu007.com

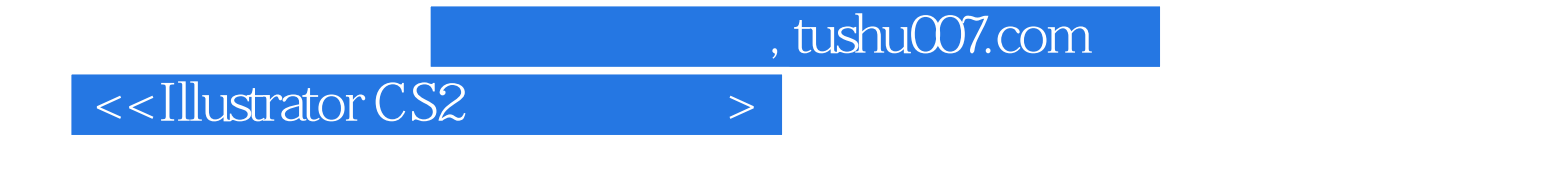

**Illustrator CS2** 

**Illustrator CS2** 

**Illustrator CS2** 

 $,$  tushu007.com

 $<<$ Illustrator CS2

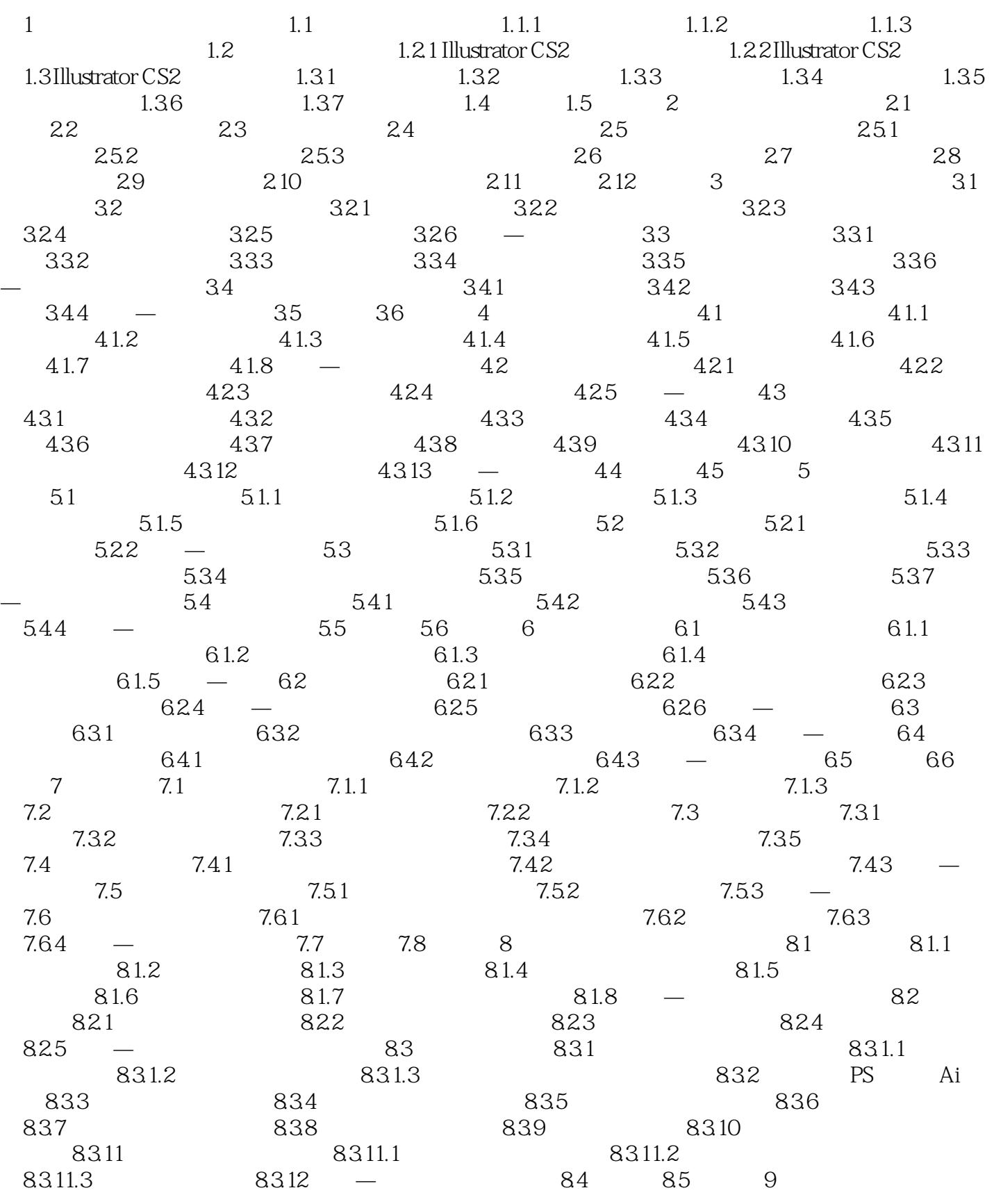

, tushu007.com

 $\vert$  <<Illustrator CS2  $\vert$  >

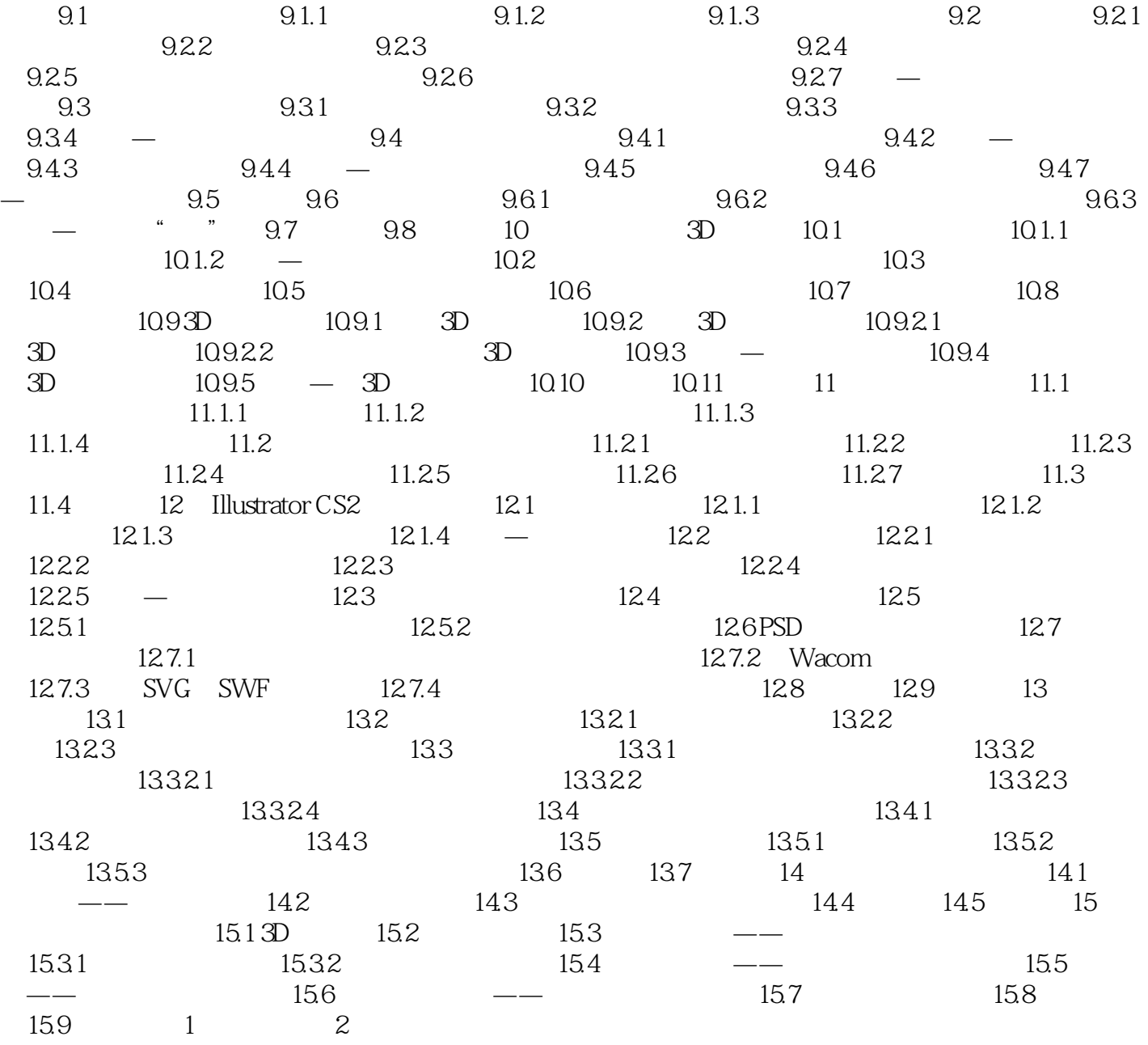

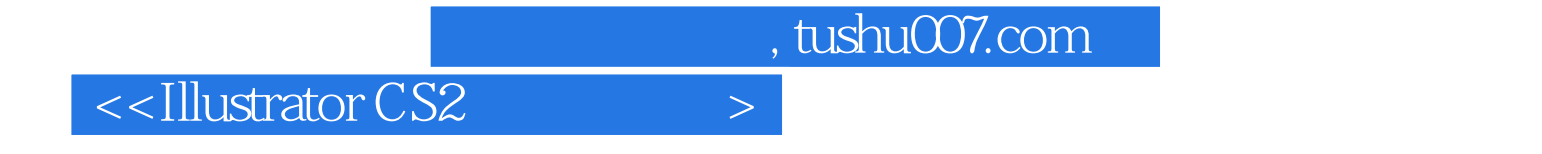

 $\begin{minipage}{0.9\linewidth} \textbf{Illustrator CS2} \end{minipage} \begin{minipage}{0.9\linewidth} \textbf{Illustrator CS} \end{minipage} \vspace{0.000000}$ 

**Illustrator CS2** 

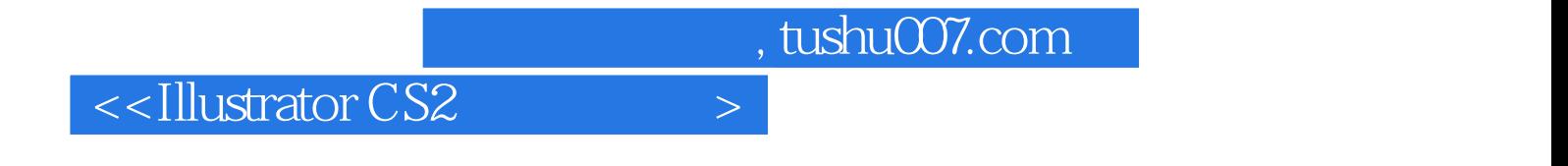

本站所提供下载的PDF图书仅提供预览和简介,请支持正版图书。

更多资源请访问:http://www.tushu007.com